CLASSE : **NOM : NOM : NOM :** 

## **INFORMATIQUE - MATHS** EXERCICES DE RÉINVESTISSEMENT **NIVEAU 3** - **FICHE 5** - 16 LOGICIELS

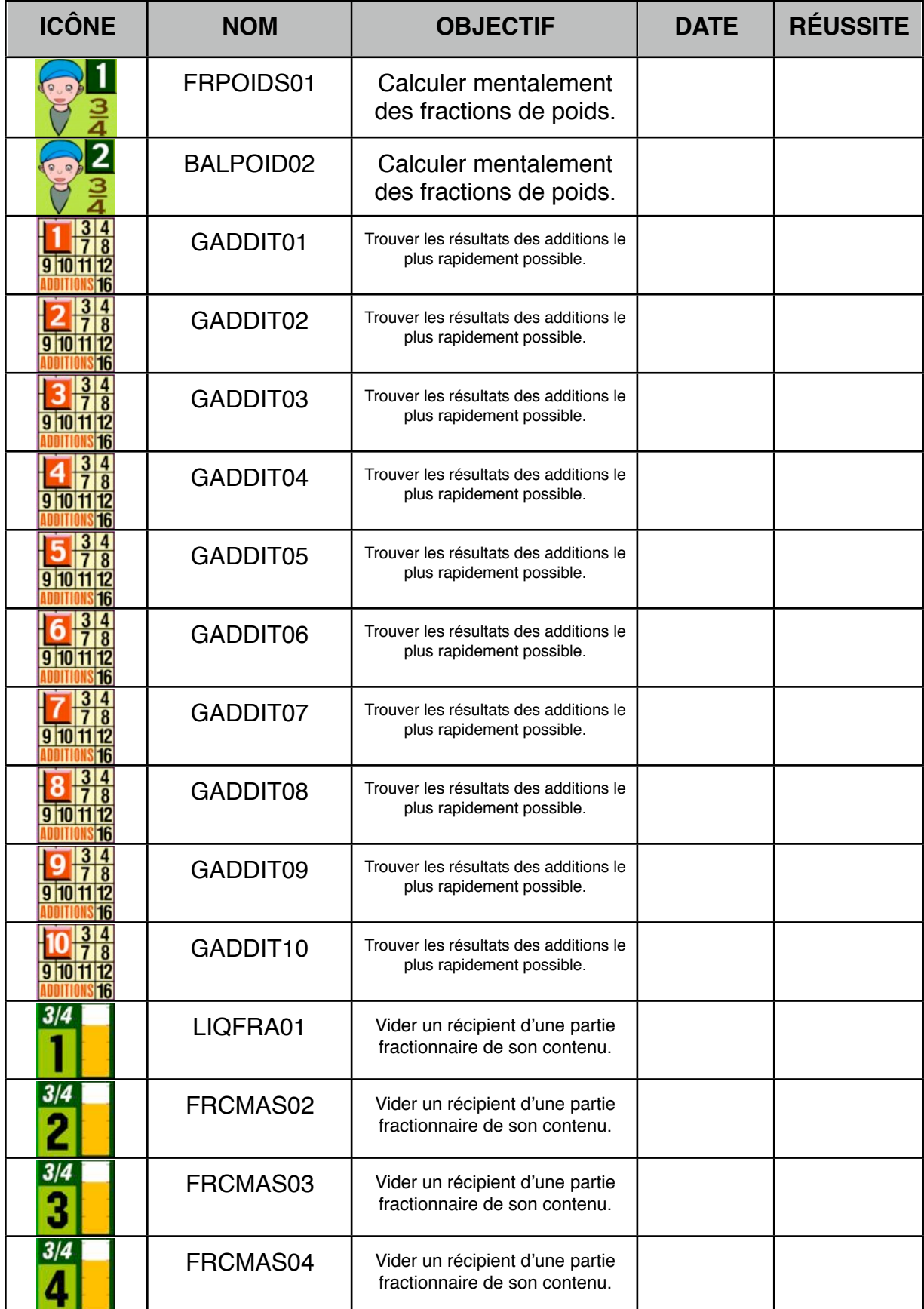